# Programmiervorkurs Einführung in Java Tag 4

Torben Krüger SS 2014

EFFE

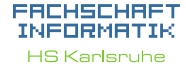

### [Methoden](#page-2-0)

[Warum?](#page-3-0) [Mehr!](#page-9-0) [Methoden mit Parameter](#page-10-0) [Methoden mit Rückgabewert](#page-16-0)

[Warum?](#page-21-0)

[Methoden](#page-2-0) [Warum?](#page-3-0) [Wie?](#page-7-0) [Mehr!](#page-9-0) [Methoden mit Parameter](#page-10-0) [Methoden mit Rückgabewert](#page-16-0)

**THEFT** 

[Klassenvariablen](#page-20-0) [Warum?](#page-21-0) [Wie?](#page-24-0)

[Aufgabe](#page-26-0)

[Quellen & Lizenz](#page-28-0)

#### FACHSCHAFT INFORMATIK **HS Karlsruhe**

[Methoden](#page-2-0) [Warum?](#page-3-0) [Mehr!](#page-9-0)

[Methoden mit Parameter](#page-10-0) [Methoden mit Rückgabewert](#page-16-0) [Klassenvariablen](#page-20-0)

[Warum?](#page-21-0)

<span id="page-2-0"></span>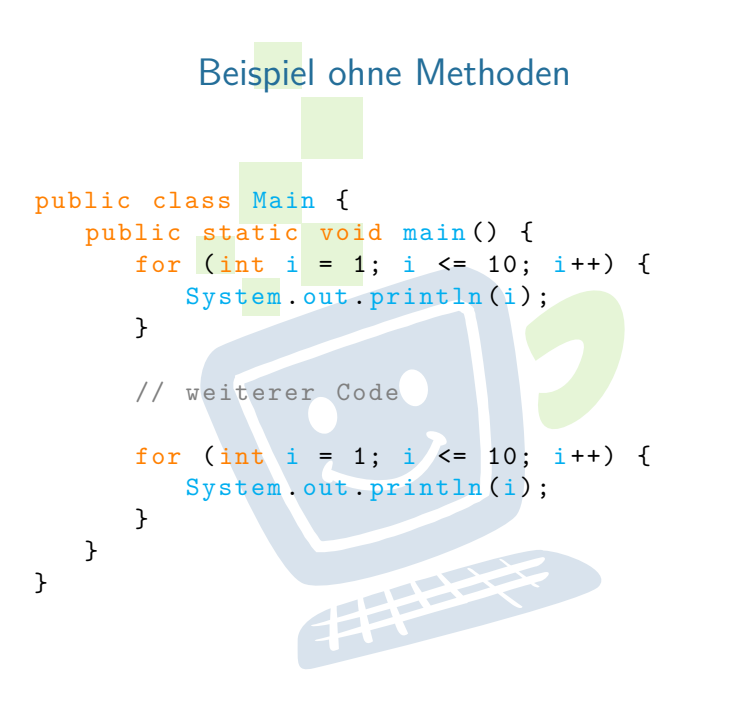

#### EACHSCHAET INFORMATIK **HS Karlsnuhe**

#### [Methoden](#page-2-0)

[Warum?](#page-3-0) [Mehr!](#page-9-0) [Methoden mit Parameter](#page-10-0) [Methoden mit Rückgabewert](#page-16-0) [Warum?](#page-21-0)

**PHALL** 

[Methoden](#page-2-0) [Warum?](#page-3-0) [Wie?](#page-7-0) [Mehr!](#page-9-0) [Methoden mit Parameter](#page-10-0) [Methoden mit Rückgabewert](#page-16-0) [Klassenvariablen](#page-20-0)

EACHSCHAET INFORMAT **HS Karlsnuhe** 

[Warum?](#page-21-0)

### **Probleme?**

- ► zeitaufwändig
- $\blacktriangleright$  (zu) viel Code
- $\blacktriangleright$  unübersichtlich
- <sup>I</sup> Änderungen kosten noch mehr Zeit
- $\triangleright$  Code oft nicht wiederverwendbar
- <span id="page-3-0"></span> $\blacktriangleright$  Arbeitsteilung kaum möglich

EEEE

### **Probleme?**

- ► zeitaufwändig
- $\blacktriangleright$  (zu) viel Code
- $\blacktriangleright$  unübersichtlich
- <sup>I</sup> Änderungen kosten noch mehr Zeit
- $\triangleright$  Code oft nicht wiederverwendbar
- $\blacktriangleright$  Arbeitsteilung kaum möglich

### **Lösungen?**

#### EACHSCHAET INFORMAT

**HS Karlsnuhe** 

#### [Methoden](#page-2-0)

[Warum?](#page-3-0) [Wie?](#page-7-0)

[Mehr!](#page-9-0)

[Methoden mit Parameter](#page-10-0) [Methoden mit Rückgabewert](#page-16-0) [Klassenvariablen](#page-20-0)

[Warum?](#page-21-0)

### **Probleme?**

- **E** zeitaufwändig
- $\blacktriangleright$  (zu) viel Code
- $\blacktriangleright$  unübersichtlich
- <sup>I</sup> Änderungen kosten noch mehr Zeit
- $\triangleright$  Code oft nicht wiederverwendbar
- $\blacktriangleright$  Arbeitsteilung kaum möglich

### **Lösungen?**

- $\blacktriangleright$  ähnlichen Code auslagern
- $\blacktriangleright$  wiederverwendbaren Code schreiben
- **E** Methoden!

#### FACHSCHA INFORMAT

**HS Karlsnuhe** 

#### [Methoden](#page-2-0)

[Warum?](#page-3-0) [Wie?](#page-7-0)

[Mehr!](#page-9-0)

[Methoden mit Parameter](#page-10-0)

[Warum?](#page-21-0)

## Beispiel mit Methoden

public class Main { public static void main () { zaehlBisZehn ();

// weiterer Code

```
zaehlBisZehn();
```
}

}

}

public static void zaehlBisZehn () { for (int i = 1; i <= 10; i++) { System . out . println (i); } **PERSON** 

#### ERCHSCHRET INFORMATIK

**HS Karlsnuhe** 

#### [Methoden](#page-2-0)

[Warum?](#page-3-0) [Wie?](#page-7-0) [Mehr!](#page-9-0) [Methoden mit Parameter](#page-10-0) [Methoden mit Rückgabewert](#page-16-0)

[Warum?](#page-21-0)

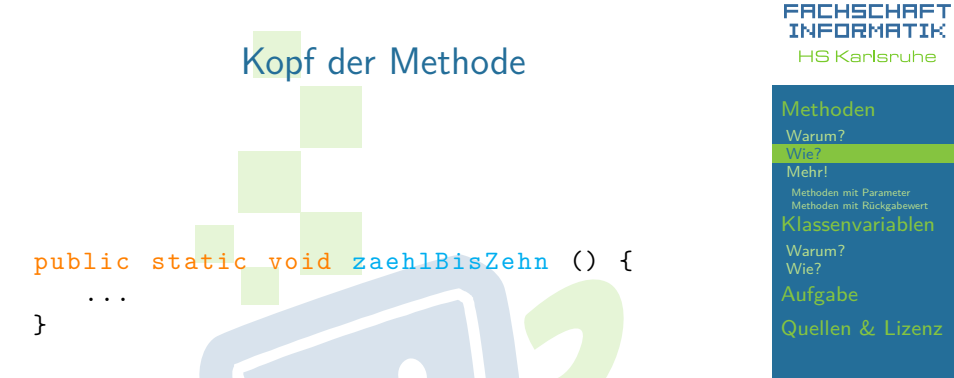

**Public static** immer am Anfang (wird im Vorkurs nicht behandelt)

**THEFT** 

<span id="page-7-0"></span>**Methodenname** vor den runden Klammern

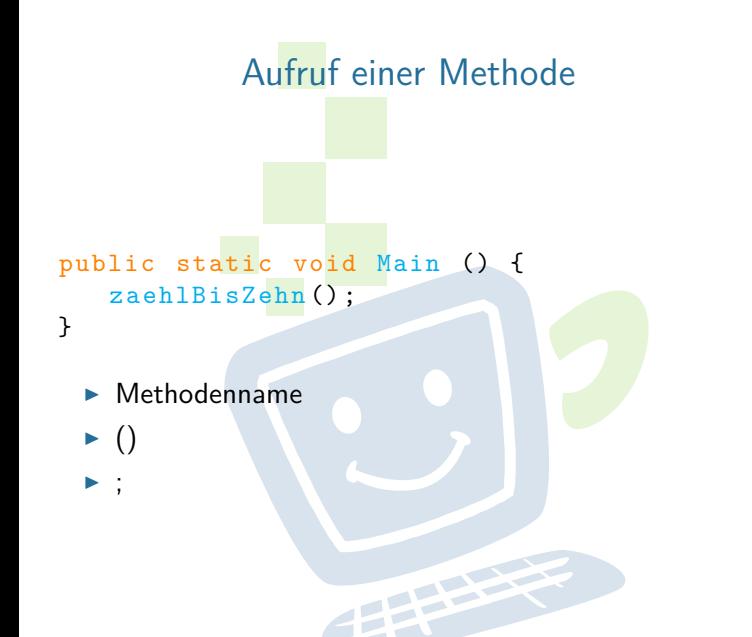

#### FACHSCHAFT INFORMATIK **HS Karlsnuhe**

[Methoden](#page-2-0)

[Warum?](#page-3-0)

[Mehr!](#page-9-0)

[Methoden mit Parameter](#page-10-0) [Methoden mit Rückgabewert](#page-16-0) [Klassenvariablen](#page-20-0)

[Warum?](#page-21-0)

# Methoden können mehr!

- $\triangleright$  Beim Methodenaufruf können zusätzliche Informationen (= Parameter) an die Methode übergeben werden
- **IMethoden können Informationen an den Aufrufer** zurück geben
- <span id="page-9-0"></span> $\triangleright$  Methoden können sich selbst aufrufen (= Rekursion) (nicht Teil des Vorkurses)

EEEEE

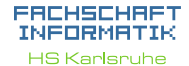

[Methoden](#page-2-0) [Warum?](#page-3-0) [Mehr!](#page-9-0) Methoden mit Paramete Methoden mit Rückgabewer

[Warum?](#page-21-0)

<span id="page-10-0"></span>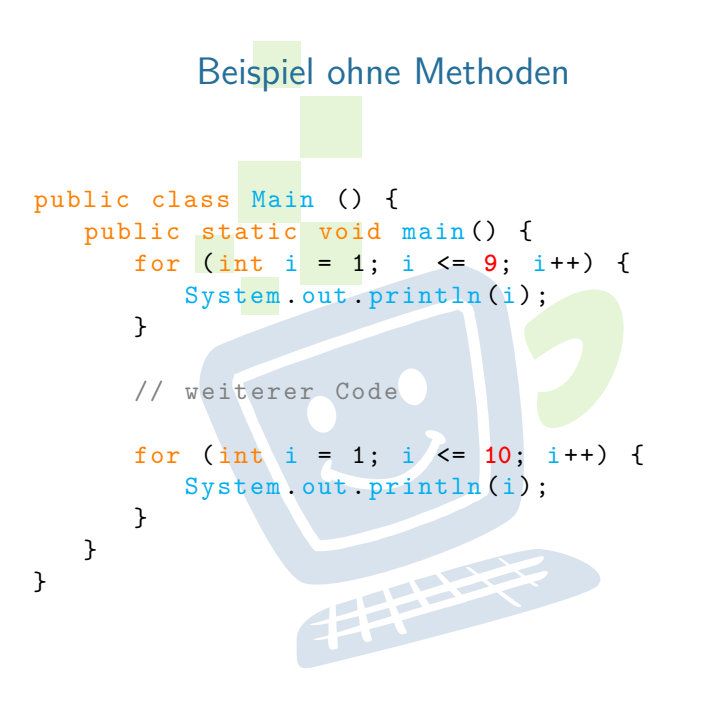

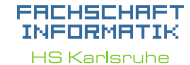

[Methoden](#page-2-0) [Warum?](#page-3-0) [Mehr!](#page-9-0) [Methoden mit Parameter](#page-10-0) [Methoden mit Rückgabewert](#page-16-0) [Warum?](#page-21-0)

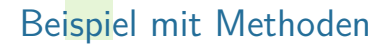

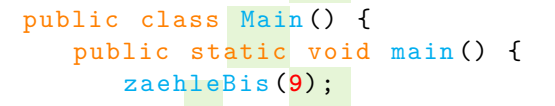

// weiterer Code

```
zaehleBis (10) ;
```
}

}

}

```
public static void zaehleBis (int z) {
   for (int i = 1; i \leq z; i++) {
      System . out . println (i);
   }
```
THE REAL

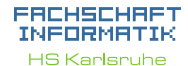

[Methoden](#page-2-0) [Warum?](#page-3-0) [Mehr!](#page-9-0) [Methoden mit Parameter](#page-10-0) [Methoden mit Rückgabewert](#page-16-0) [Warum?](#page-21-0)

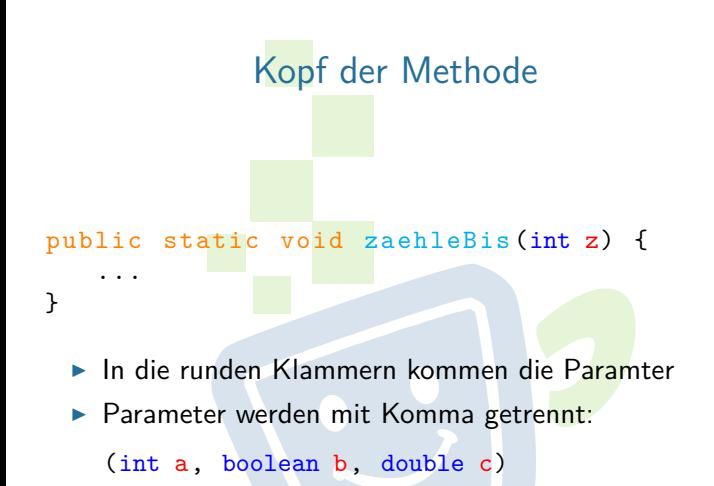

 $\triangleright$  Ein Parameter besteht aus Datentyp und Bezeichner

**THEFT** 

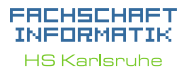

[Methoden](#page-2-0) [Warum?](#page-3-0) [Mehr!](#page-9-0) [Methoden mit Parameter](#page-10-0) [Methoden mit Rückgabewert](#page-16-0) [Klassenvariablen](#page-20-0) [Warum?](#page-21-0) [Quellen & Lizenz](#page-28-0)

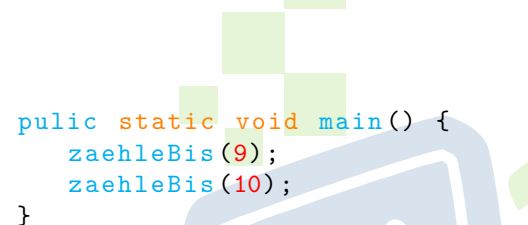

**Parameter, die man übergeben möchte, durch** Komma getrennt in die Runden Klammern

**THEFT** 

Aufruf

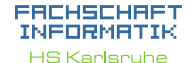

[Methoden](#page-2-0) [Warum?](#page-3-0) [Mehr!](#page-9-0) [Methoden mit Parameter](#page-10-0) [Methoden mit Rückgabewert](#page-16-0) [Warum?](#page-21-0)

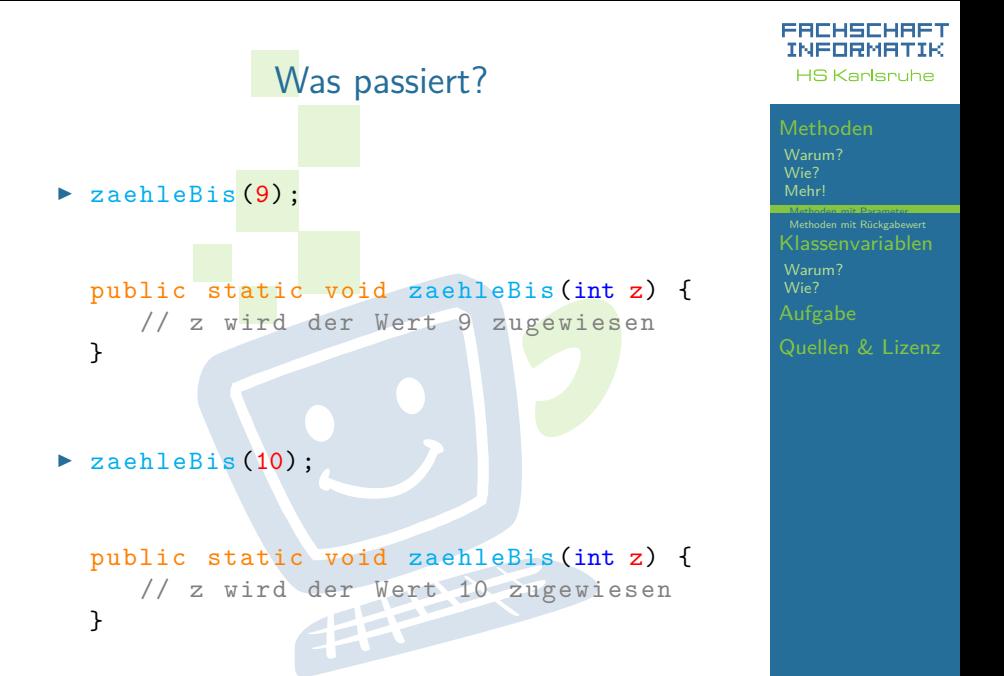

# Beispiel mit 2 Parametern

```
public class Main {
   public static void main () {
      zaehleVonBis(1, 9);
      // weiterer Code
      zaehleVonBis (5, 10);
   }
   public static void
      zaehleVonBis (int v, int b) {
      for (int i = v; i' <= b; i++) {
         System out println (i);
      }
                   THEFT
   }
}
```
#### FACHSCHA INFORMATIK **HS Karlsnuhe**

[Methoden](#page-2-0) [Warum?](#page-3-0) [Mehr!](#page-9-0) [Methoden mit Parameter](#page-10-0) [Methoden mit Rückgabewert](#page-16-0) [Warum?](#page-21-0)

<span id="page-16-0"></span>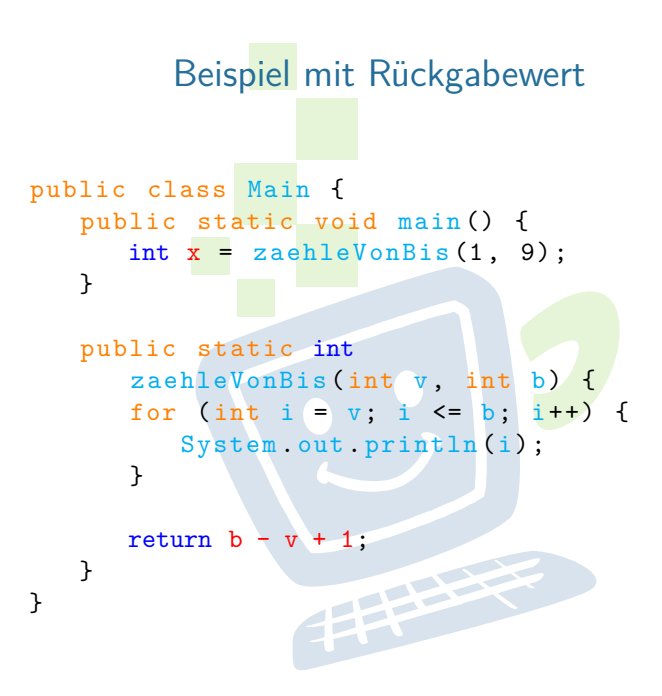

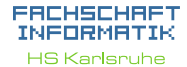

[Methoden](#page-2-0) [Warum?](#page-3-0) [Mehr!](#page-9-0) [Methoden mit Parameter](#page-10-0) [Methoden mit Rückgabewert](#page-16-0) [Warum?](#page-21-0) [Quellen & Lizenz](#page-28-0)

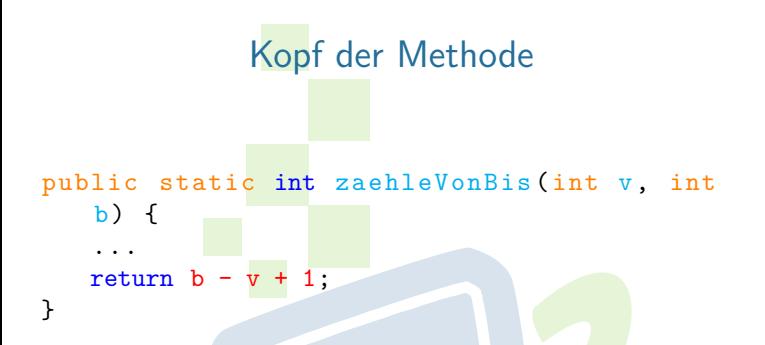

- ► Möchte man keinen Wert zurück geben, so kommt nach **static** das Schlüsselwort void
- Ansonsten wird void durch den gewünschten Datentyp ersetzt
- ▶ Mit return wird der Wert zurückgegeben. Das return ist Pflicht und muss erreicht werden

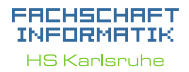

[Methoden](#page-2-0) [Warum?](#page-3-0) [Wie?](#page-7-0) [Mehr!](#page-9-0) Methoden mit Paramete [Methoden mit Rückgabewert](#page-16-0) [Warum?](#page-21-0) [Quellen & Lizenz](#page-28-0)

# Was passiert?

int  $x =$  zaehleVonBis $(1, 9)$ ;

- ▶ Rechte Seite von "=" wird zuerst ausgewertet
	- $\triangleright$  zaehleVonBis(1, 9);

public static int zaehleVonBis (int v, int  $b)$  { ...

```
return b - v + 1;
```
 $\blacktriangleright$  v = 1, b = 9

}

- return 9  $1 + 1 = 9$ 
	- $\blacktriangleright$  9 wird zurückgegeben

 $\triangleright$  x wird der Wert 9 zugewiesen

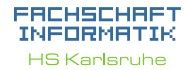

[Methoden](#page-2-0) [Warum?](#page-3-0) [Mehr!](#page-9-0) [Methoden mit Parameter](#page-10-0) [Methoden mit Rückgabewert](#page-16-0) [Warum?](#page-21-0) [Quellen & Lizenz](#page-28-0)

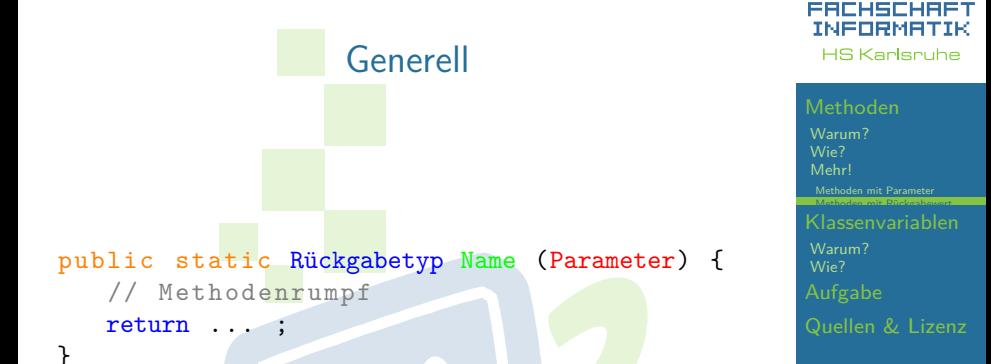

**I** Wenn der Rückgabetyp void ist, darf kein return vorkommen

EFFE

## Beispiel ohne Klassenvariablen

```
public class Main {
   public static void main () {
      int x = zaehleVonBis(1, 9);
   }
   public static int
      zaehleVonBis (int v, int b) {
      for (int i = v; i <= b; i++) {
         System .out . println (i) ;
      }
      boolean wurdeAusgegeben = b >= v;
      return b - v + 1;
   }
}
```
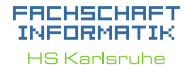

[Methoden](#page-2-0) [Warum?](#page-3-0) [Mehr!](#page-9-0) [Methoden mit Parameter](#page-10-0) [Methoden mit Rückgabewert](#page-16-0) [Klassenvariablen](#page-20-0)

[Warum?](#page-21-0)

#### EACHSCHAET INFORMATIK **HS Karlsnuhe**

### [Methoden](#page-2-0)

[Warum?](#page-3-0) [Mehr!](#page-9-0) [Methoden mit Parameter](#page-10-0) Methoden mit Rückgabewer

[Warum?](#page-21-0) [Wie?](#page-24-0)

### **Probleme**

- ▶ Methoden können nur einen Wert zurückgeben
- <span id="page-21-0"></span>► Eine Methode kann nicht auf Daten aus anderen Methoden zugreifen

EEEE

#### EACHSCHAET INFORMATIK **HS Karlsnuhe**

### [Methoden](#page-2-0)

[Warum?](#page-3-0) [Mehr!](#page-9-0) [Methoden mit Parameter](#page-10-0) Methoden mit Rückgabewer

[Warum?](#page-21-0) [Wie?](#page-24-0)

### **Probleme**

- ▶ Methoden können nur einen Wert zurückgeben
- ► Eine Methode kann nicht auf Daten aus anderen Methoden zugreifen

EEEE

### **Lösungen**

#### EACHSCHA INFORMAT **HS Karlsnuhe**

### [Methoden](#page-2-0)

[Warum?](#page-3-0) [Mehr!](#page-9-0) [Methoden mit Parameter](#page-10-0) Methoden mit Rückgabewe ssenvariablen

[Warum?](#page-21-0) [Wie?](#page-24-0)

[Quellen & Lizenz](#page-28-0)

### **Probleme**

- ▶ Methoden können nur einen Wert zurückgeben
- ► Eine Methode kann nicht auf Daten aus anderen Methoden zugreifen

**PHALL** 

### **Lösungen**

- <sup>I</sup> **Klassenvariablen**
	- mit Bedacht verwenden!

## Beispiel mit Klassenvariablen

```
public class Main {
   public static boolean wurdeAusgegeben;
   public static void main () {
      int x = zaehleVonBis(1, 9);
      System .out . println ( wurdeAusgegeben ) ;
   }
   public static int
      zaehleVonBis (int v, int b) {
      for (int i = v; i \le b; i++) {
         System .out . println (i) ;
      }
      wurdeAusgegeben = b \ge -v;
      return b - v + 1;
```
}

<span id="page-24-0"></span>}

#### ERCHSCHR INFORMAT **HS Karlsnuhe**

#### [Methoden](#page-2-0)

[Warum?](#page-3-0) [Mehr!](#page-9-0) [Methoden mit Parameter](#page-10-0) [Methoden mit Rückgabewert](#page-16-0) [Klassenvariablen](#page-20-0)

[Warum?](#page-21-0) [Wie?](#page-24-0)

# Deklaration von Klassenvariablen

- $\triangleright$  Deklaration direkt nach Klassendeklaration
- **Public static Datentyp Bezeichner;**
- $\blacktriangleright$  sichtbar in der ganzen Klasse
- ▶ Ohne manuelle Zuweisung wird der Defaultwert zugewiesen
- $\blacktriangleright$  Beispiel:

public static boolean wurdeAusgegeben;

**THEFT** 

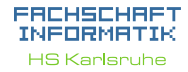

#### [Methoden](#page-2-0)

[Warum?](#page-3-0) [Mehr!](#page-9-0) [Methoden mit Parameter](#page-10-0) Methoden mit Rückgabewer

[Warum?](#page-21-0) [Wie?](#page-24-0)

# Vorstellung der Aufgabe

<span id="page-26-0"></span>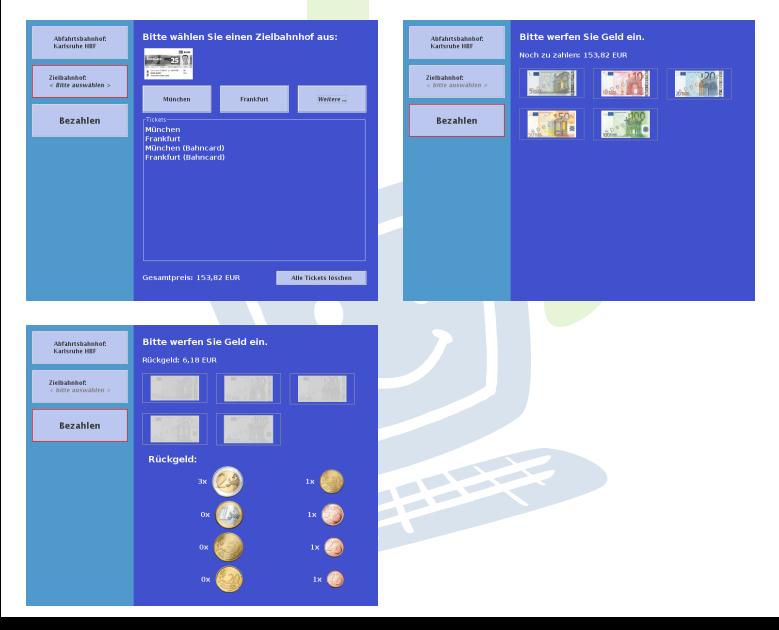

#### **FREHSCHRET** INFORMATIK **HS Karlsruhe**

[Methoden](#page-2-0) [Warum?](#page-3-0) [Mehr!](#page-9-0) [Methoden mit Rückgabewert](#page-16-0) [Klassenvariablen](#page-20-0)

[Warum?](#page-21-0)

[Aufgabe](#page-26-0)

# Vorstellung der Aufgabe

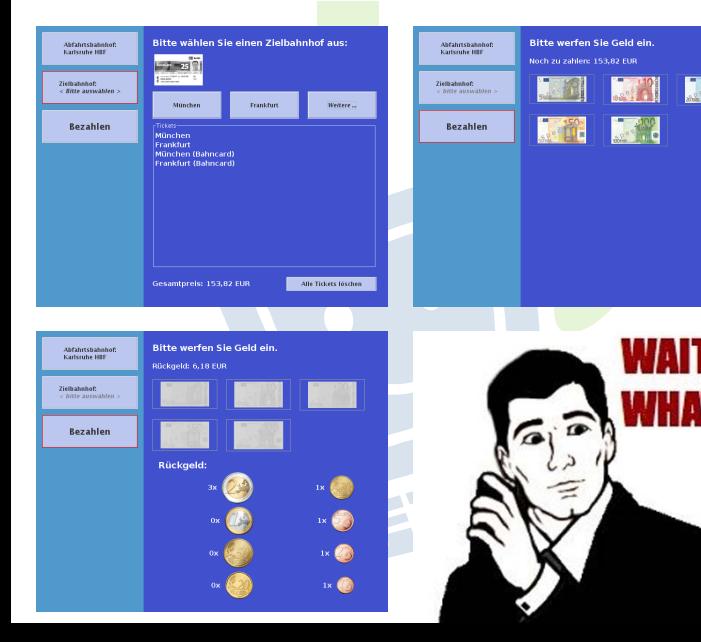

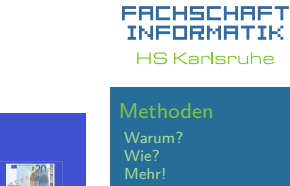

**ALL AND** 

**DESCRIPTION** 

WAIT...

[Methoden mit Parameter](#page-10-0) [Methoden mit Rückgabewert](#page-16-0) [Klassenvariablen](#page-20-0)

[Warum?](#page-21-0)

[Aufgabe](#page-26-0)

# Quellen und Lizenz

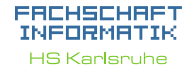

#### [Methoden](#page-2-0)

[Warum?](#page-3-0) [Mehr!](#page-9-0) [Methoden mit Parameter](#page-10-0) Methoden mit Rückgabewer

[Warum?](#page-21-0)

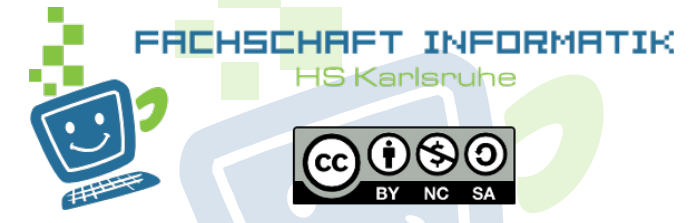

- Original von Samuel Zeitvogel
- <span id="page-28-0"></span> $\blacktriangleright$  Überarbeitet 2012 von Daniel Hoff